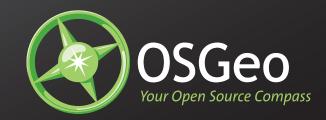

## OSGeo Identity Guidelines

1.29.2007

For further information about the Open Source Geospatial Foundation, please visit www.osgeo.org.

## Table of Contents

### 3 Introduction

### 5 **Logo**

- 6 Primary Signature
- 7 Use of Color
- 8 Clearspace/Minimum Size
- 9 Don'ts

### 11 **Color**

- 12 Primary Color Palette
- 13 Secondary Color Palette

### 15 **Typography:**

- 16 Primary Typeface
- 19 File Formats
- 20 Usage

## Introduction

This document contains the collected elements of the OSGeo identity and provides guidelines for their use. It is a toolkit designed to help us create more consistent visual communications pieces. The system is both unifying and flexible—allowing enough diversity to meet the demands presented by different audiences and applications while maintaining a consistent visual character that is both distinct and concise.

An Identity is more than a logo, typeface or color. When used thoughtfully and consistently, our identity becomes the unified voice of our organization.

Primary Signature Use of Color Clearspace/Minimum Size Don'ts

Logo

The OSGeo logo is the most important element of the identity. It symbolizes our services, our products–and our mission. It appears on all of our communications. The new visual treatment has been designed to strengthen the identity and present a more focused positioning. It is important to use the logo properly and consistently throughout our materials so that it becomes memorable and recognizable within our community.

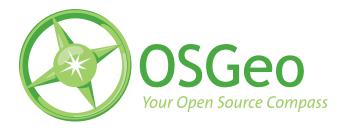

### **Primary Signature**

The OSGeo logo is designed to be clean and organized in appearance. Following a few simple rules will help you to apply the logo in a manner consistent with the brand image.

Two color version.

Use this color version whenever possible. It should always be placed on a white background.

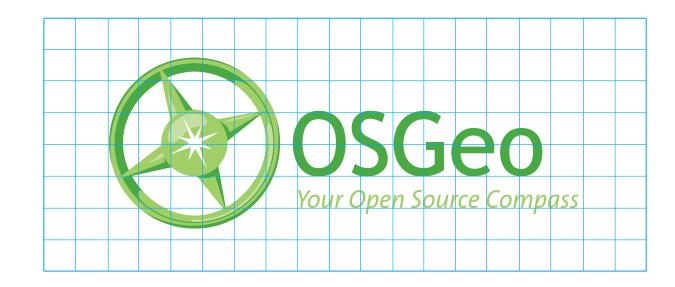

OSGeo

Your Open Source Compass

SGeo

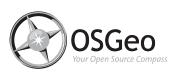

### Grayscale

If color is not available, use the black logo options for white and light gray backgrounds. Use the reverse for dark back grounds.

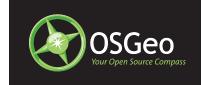

### **Two Color Reversed**

This should be the primary variation used to reverse the logo out of black. When printing restricts, use the One Color or Reversed logo.

#### **One Color Reversed**

This should only be used when printing restricts the use of the Two Color Reversed version of the logo.

### Reversed

The reversed logo should be used when the logo must be reversed out of either a dark background, OSGeo Green, or an image.

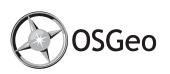

### **Usage Without Tagline**

The logo without tagline is provided in all variations and can be used when felt most appropriate. However, the tagline version is our primary logo and should always be considered before this version.

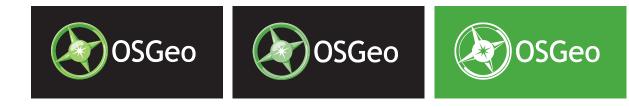

Logo

Clearspace Minimum Size

### Clearspace

The OSGeo logo should always be given an appropriate amount of clearspace whenever used. Clearspace is designed to prevent other graphic or typographic elements from detracting from the visual presence of the logo.

### Clearspace

A clearspace equal to twice the distance (x) of the height of the lower-case letters in OSGeo should be maintained around the logo at all times. The clearspace will change depending on the size of the logo.

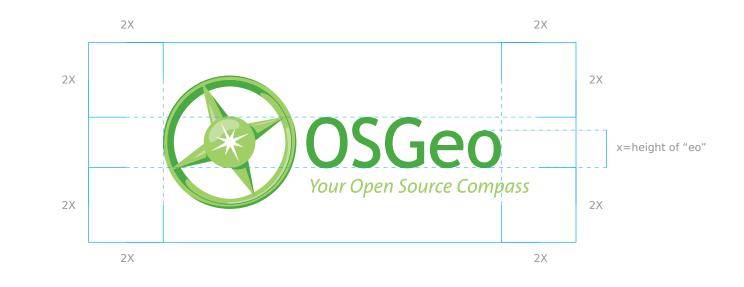

### **Minimum Size**

The minimum size for high resolution applications should be no less than 1" (25 mm).

For lower resolutions, be sure the logo is large enough to be readable.

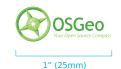

Don'ts

### Don'ts

It is important to remember that our logo must be presented consistently for it to be an effective ambassador for our organization. The following are some typical examples of what *not* to do to our logo.

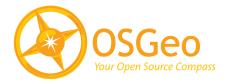

Do not change the logo color. Always use the standard configurations shown in the "Use of Color" section

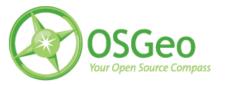

Do not use low-res JPEG- and GIFformatted files for printed materials.

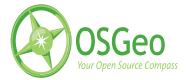

Do not stretch or condense the logo vertically or horizontally.

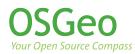

The logo should never appear without the symbol.

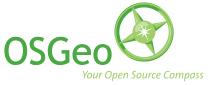

Do not re-configure the logo.

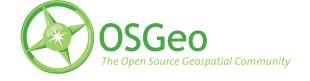

Do not modify the logo by changing the tagline text.

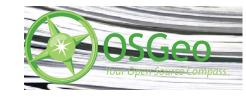

Do not place the logo over complex photography or backgrounds.

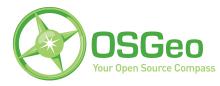

Do not alter the logo typeface or attempt to re-create the logo.

Primary Color Palette Secondary Color Palette

## Color

Color is a powerful tool for expressing the OSGeo brand. The OSGeo logo incorporates bold, energetic greens which reference the idea of land and life. The OSGeo colors have been separated into two categories:

The Primary Color palette: The dominant colors used in the logo and layout The Secondary Color palette: Colors used to accent in layout

### **Primary Color Palette**

The primary color palette should be used in every layout and application of the OSGeo brand. The amount of OSGeo Green and Light Green can vary, based on creative interpretation. Use OSGeo Light Green primarily as an accent. OSGeo Green is preferred over Light Green when used as a background color. OSGeo Pale Green should be reserved for the logo primarily and should rarely be used in layout.

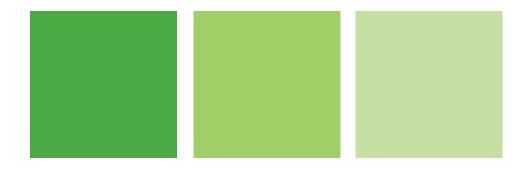

|       | OSGeo Green   | OSGeo Light Green | OSGeo Pale Green |
|-------|---------------|-------------------|------------------|
| PMS:  | 362           | 375               | 375 (60%)        |
| CMYK: | 80, 0, 100, 0 | 41, 0, 78, 0      | 25, 0, 47, 0     |
| RGB:  | 74, 170, 67   | 160, 207, 103     | 196, 225, 161    |
| HEX:  | 289728        | a4d767            | cle2a5           |

Identity

### Secondary Color Palette

The Secondary Color Palette contains black and various shades of gray. These are meant to support the primary color palette. These color should never be used by themselves unless dealing with grayscale applications.

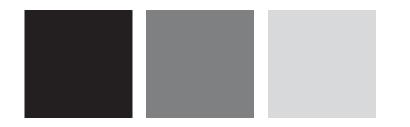

| PMS:  | Pantone Black | 424           | Cool Gray 3   |
|-------|---------------|---------------|---------------|
| CMYK: | 0, 0, 0, 100  | 0, 0, 0, 61   | 0, 0, 0, 17   |
| RGB:  | 0, 0, 0       | 118, 122, 125 | 201, 202, 203 |
| HEX:  | 00000         | 767a7d        | c9cacb        |

## Typography

The Sans Family is the primary display, headline and body copy font of OSGeo. This family was chosen for its clean, humanistic appearance and its superb versatility. It offers a complete family of weights from light to black, including italics, condensed and small caps. Consistent use of this type family will help ensure a unified brand image.

### Typography

In certain instances where Bitstream Vera might not be available such as online editable text, The Arial Family can be substituted.

Copies of the font can be purchased online at http://www.fontshop.com

### Primary Display and Headline Typeface:

Two weights can be used: bold and roman. Words can be in all caps or in upper and lower case. Weight and size should be based upon the creative needs of the specific instance in which the type is used. In certain instances Italic can be used for emphasis.

# **Bitstream Vera Sans Bold**

Aa Bb Cc Dd Ee Ff Gg Hh Ii Jj Kk Ll Mm Nn Oo Pp Qq Rr Ss Tt Uu Vv Ww Xx Yy Zz 123456789 ? \$ @ , . " "

## Bitstream Vera Sans Roman

Aa Bb Cc Dd Ee Ff Gg Hh Ii Jj Kk Ll Mm Nn Oo Pp Qq Rr Ss Tt Uu Vv Ww Xx Yy Zz 123456789 ? \$ @ , . " "

### Body Copy Typeface:

Two weights can be used: plain and light plain. Words can be in all caps or in upper and lower case. Weight and size should be based on the creative needs of the specific instance in which the type is used.

### Bitstream Vera Sans Roman

Aa Bb Cc Dd Ee Ff Gg Hh Ii Jj Kk Ll Mm Nn Oo Pp Qq Rr Ss Tt Uu Vv Ww Xx Yy Zz 123456789 ? \$ @ , . " "

### **Bitstream Vera Sans Oblique**

Oblique should be used in instances that need emphasis within headlines and body copy, such as titles and quotes.

## Bitstream Vera Sans Bold Oblique

Aa Bb Cc Dd Ee Ff Gg Hh Ii Jj Kk Ll Mm Nn Oo Pp Qq Rr Ss Tt Uu Vv Ww Xx Yy Zz 123456789 ? \$ @ , . " "

## Bitstream Vera Sans Oblique

Aa Bb Cc Dd Ee Ff Gg Hh Ii Jj Kk Ll Mm Nn Oo Pp Qq Rr Ss Tt Uu Vv Ww Xx Yy Zz 123456789 ? \$ @ , . " "

Usage

## File Formats

The OSGeo logo will be used in a variety of circumstances, both in web and in print. Refer to the information on the next page to determine the specific file format for each "end-use."

### .EPS

### **Offset Printing** Hi-res (high-resolution) files which

The EPS files provided are to be used for offset printing:

| OSGeo_CMYK.eps | 4-color process                                            |
|----------------|------------------------------------------------------------|
| OSGeo_PMS.eps  | Spot color using Pantone inks (PMS 356/369)                |
| OSGeo_GRAY.eps | Black and white ads                                        |
| OSGeo_REV.eps  | "Reversed" —white logo appearing against a dark background |

### **Presentation Software**

GIF and JPG files can be used for presentation software. We have provided the RGB, black (BLK), and reversed (REV) logos in each file format.

### Websites

GIF and JPG files can be used for website applications. We have provided the RGB, black and reversed logos in each file format.

### Word Processing

The TIF files are the appropriate files to use when embedding files in a word processing document.

### **Photoshop Files**

Photoshop files of the logos are also provided, in case another file format is needed.

### ated in a drawing program and used for high-quality printing. EPS files may be scaled up or down without losing resolution.

are vector-based (line) images cre-

### Hi-res files which are raster-based (bitmapped) images created in a paint or photo program and used for high-quality printing. TIFs should not be scaled up due to loss of resolution.

### .GIF

.TIF

Lo-res (low-resolution) files which are raster-based images created in a paint or photo program and used primarily for Web graphics. GIFs should not be scaled up or down due to loss of resolution.

### .IPG

Lo-res files which are raster-based images created in a drawing program and used for Web graphics and digital printing. JPEGs should not be scaled up due to the loss of detail during saving.